# **Data sheet DS/CMDRPC–EN Rev. E**  COMMANDER Products PC Configuration Software

A simple-to-use software package that enables rapid configuration of the COMMANDER range

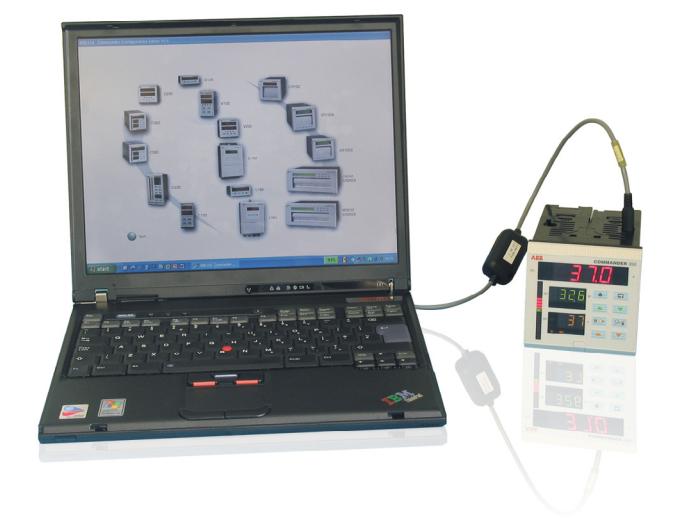

#### **Download and Upload Settings**

— significantly reduced set-up time

#### **Save configurations**

— store common set-ups for future use

#### **Simple connection interface**

— purpose-designed plug-in cable

#### **Non-standard configuration of instrument**

— to suit special applications

#### **Configuration log print-out**

— customized reports can be generated using the software

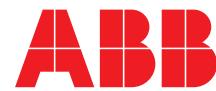

#### **PC Configuration Software**

This software has been developed to make configuration of the COMMANDER and DATUM product ranges even quicker and easier.

The software has been designed to enable the user to **edit and save** an existing configuration and **download** the data to other identical instruments.

Existing configurations can also be uploaded from an instrument, modified and then downloaded back to the instrument or, alternatively, downloaded to another instrument.

With the configuration software **custom settings,** not normally possible from the front facia, can be entered, thereby increasing product versatility and enable instruments to be tailored to meet specialist applications.

Also included as standard is the ability to produce a customized report of the configuration settings, to be kept as a record or supplied with the instrument.

The software is Windows-based and runs on most PCs (Microsoft Windows 95, 98, 2000 NT and XP).

### **Off-line Configuration**

The COMMANDER PC configuration software can be used to produce a configuration off-line. This can then be downloaded quickly to the instrument, thereby reducing downtime to a minimum.

Your PC need not be taken out of the office if your COMMANDER strip chart recorder is fitted with a PCMCIA drive. Instead, the new configuration can be downloaded to a PCMCIA card which can then be taken to site.

#### **Products with PC Configuration**

The following ABB products are supplied for use with COMMANDER PC configuration software as standard:

- COMMANDER 100 Universal Process Controller
- COMMANDER V100 Motorized Valve Controller
- COMMANDER 150 Universal Process Indicator
- COMMANDER 160 Universal Wall-/Pipe-mount Indicator
- COMMANDER 250 Compact Process Controller
- COMMANDER V250 Motorized Valve Controller
- COMMANDER 351 Process Controller
- COMMANDER 355 Advanced Process Controller
- COMMANDER SR100A Advanced Process Recorder
- COMMANDER SR100B Process Recorder
- COMMANDER MR250 Multipoint Chart Recorder
- COMMANDER PR250 Advanced Process Recorder
- COMMANDER SR250A Advanced Process Recorder
- COMMANDER SR250B Multi-point Recorder
- COMMANDER 501 Process Controller
- COMMANDER 505 Advanced Process Controller
- DATUM L150 Panel-mount Level Indicator
- DATUM L160 Wall-/Post-mount Level Indicator

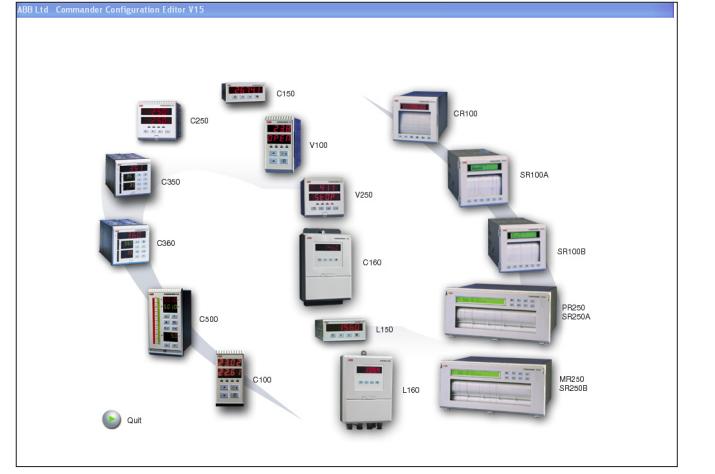

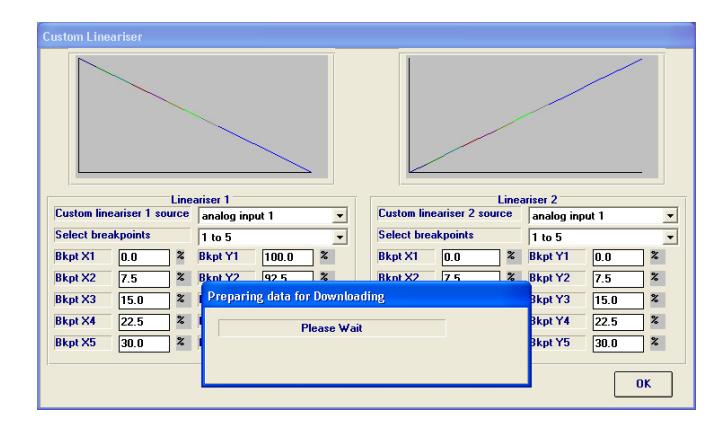

# **Download and Upload**

The Download and Upload icons make instrument configuration very easy. To UPLOAD a configuration from the instrument to the PC, click on the UPLOAD icon. After amending or creating a new configuration, download to the instrument simply by clicking on the DOWNLOAD icon.

During the procedure, a bargraph indicates how much of the program has been processed.

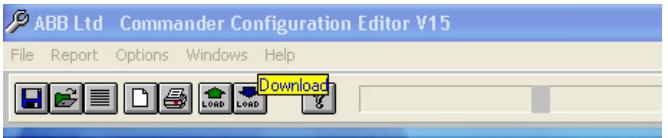

### **Custom Settings**

All standard settings that can be entered from the front facia are accessible via the software. In addition, extra functionality not possible to configure from the front facia becomes available, for example:

- Math and logic equations
- Multi-point custom linearisers
- Custom input and output ranges
- Customer I/O assignment

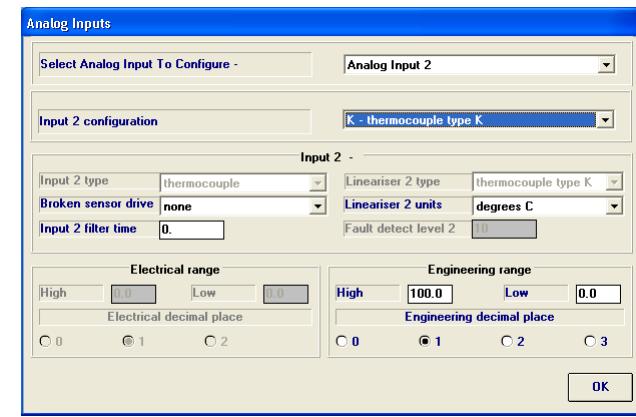

#### **Report Production**

The software has an in-built report generator that can output directly to a standard printer or can be converted into Microsoft Word for use in a report. The report itself can be customized to include a heading, brief description and any, or all, pages of the configuration.

This example shows how easy it is to select and produce customized reports.

#### **System Requirements**

- Microsoft Windows 95,98, 2000, NT and XP
- 300MHz Processor
- 16Mb RAM
- RS232 Serial Port

# **Kit Contents (part no. C100/0700)**

- CD
- Configurator cable
- Instruction sheet

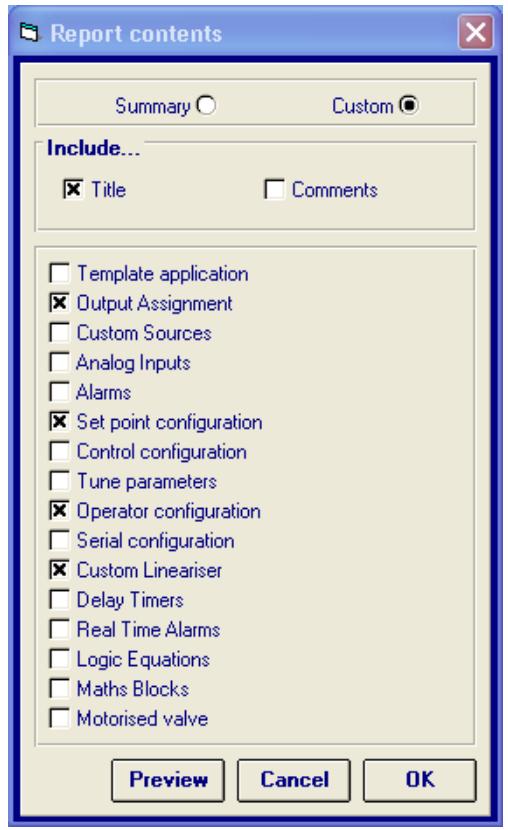

# Contact us

#### **ABB Limited**

**Process Automation**

Howard Road St. Neots Cambridgeshire PE19 8EU UK Tel: +44 (0)1480 475321 Fax: +44 (0)1480 217948

# **ABB Inc.**

### **Process Automation**

125 E. County Line Road **Warminster** PA 18974 USA Tel: +1 215 674 6000 Fax: +1 215 674 7183

#### **www.abb.com**

#### Note

We reserve the right to make technical changes or modify the contents of this document without prior notice. With regard to purchase orders, the agreed particulars shall prevail. ABB does not accept any responsibility whatsoever for potential errors or possible lack of information in this document.

We reserve all rights in this document and in the subject matter and illustrations contained therein. Any reproduction, disclosure to third parties or utilization of its contents in whole or in parts – is forbidden without prior written consent of ABB.

Copyright© 2011 ABB All rights reserved

3KXR072301R1001

Windows™ is a trademark of the Microsoft Corp.

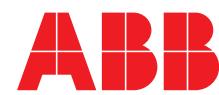